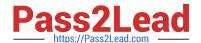

# JPR-961<sup>Q&As</sup>

Juniper Networks Certified Internet Expert (JNCIE-SP)

# Pass Juniper JPR-961 Exam with 100% Guarantee

Free Download Real Questions & Answers PDF and VCE file from:

https://www.pass2lead.com/jpr-961.html

100% Passing Guarantee 100% Money Back Assurance

Following Questions and Answers are all new published by Juniper
Official Exam Center

- Instant Download After Purchase
- 100% Money Back Guarantee
- 365 Days Free Update
- 800,000+ Satisfied Customers

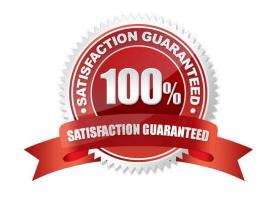

### https://www.pass2lead.com/jpr-961.html

#### **QUESTION 1**

You are working as the administrator at ABC.com. ABC.com has headquarters in London and branch offices in Berlin, Minsk, and Athens. The Berlin, Minsk and Athens branch offices each have a Windows Server domain controller named ABC-DC01, ABC-DC02 and ABC-DC03 respectively. All client computers on the ABC.com network run Windows XP Professional.

One morning users at the Minsk branch office complain that they are experiencing intermittent problems authenticating to the domain. You believe that a specific client computer is the cause of this issue and so need to discover the IP address client computer.

How would you capture authentication event details on ABC-DC02 in the Minsk branch office?

- A. By monitoring the logon events using the SysMon utility.
- B. By recording the connections to the NETLOGON share using the SysMon utility.
- C. By recording the authentication events with the NetMon utility.
- D. By monitoring the authentication events using the Performance and Reliability Monitor.

Correct Answer: C

#### **QUESTION 2**

You are using WINS Forward Lookup integration in your mixed UNIX/Windows environment to allow your DNS-only UNIX clients to use only their configured Windows Server DNS server to query and resolve resolution requests for downlevel Windows NT 4.0 machines

Correct Answer: D

#### **QUESTION 3**

Mark works as a Network Administrator for ABC.com. The company has a Windows domainbased network. The network contains two domain controllers, four Windows member servers, and 300 Windows XP Professional client computers. One of the member servers named RRASSRV works as a Routing and Remote Access Server. RRAS is configured as a VPN server. A company employee named Rick works from a remote location. Rick daily connects to RRASSRV by using a VPN connection and uploads daily reports on RRASSRV. He is the only person who connects to RRASSRV by using the VPN connection. Mark notices that Rick is able to access the other computers on the network while he is connected to RRASSRV. Mark wants to prevent Rick from accessing the other computers on the network. What will he do to accomplish this?

A. In the Routing and Remote Access management console on RRASSRV, click the IP tab page in the server properties dialog box and deselect the Enable IP routing check box.

- B. In the Routing and Remote Access management console on RRASSRV, click the General tab page in the server properties dialog box and deselect the Remote access server check box.
- C. In the Routing and Remote Access management console on RRASSRV, click the PPP tab page in the server properties dialog box and deselect the Multilink connections check box.

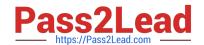

#### https://www.pass2lead.com/jpr-961.html

2024 Latest pass2lead JPR-961 PDF and VCE dumps Download

D. In the Routing and Remote Access management console on RRASSRV, click the IP tab page in the server properties dialog box and disable the IP routing radio button.

Correct Answer: A

#### **QUESTION 4**

The ABC.com network consists of a single Active Directory domain named ABC.com. All servers on the ABC.com network run Windows Server and all client computers run Windows XP Professional.

A domain controller named ABC-DC1 is configured as a DNS server. DC1 hosts the DNS zone for the ABC.com internal LAN.

An external DNS server named ABC-DNS1 hosts the DNS zone for the ABC.com external website and is configured with root hints. ABC-DNS1 is outside of the network firewall.

You need to protect the client computers by minimizing the risk of DNS-related attacks from the Internet, without impacting on their access to Internet-based sites.

How should you configure the DNS servers and client computers?

A. DNS forwarding should be configured on ABC-DNS1 for ABC-DC1 and client computers must be configured to use ABC-DC1.

- B. The firewall should be configured to block all DNS traffic.
- C. DNS forwarding should be configured on ABC-DC1 for ABC-DNS1 and client computers must be configured to use ABC-DNS1.
- D. A root zone should be added to ABC-DC1 and client computers must be configured to use ABC-DC1.

Correct Answer: A

#### **QUESTION 5**

You work in the shipping and receiving warehouse for a small OEM computer supply company called The T-Group. It is your job as a desktop engineer to make sure that all clients are able to log on and authenticate to the corporate office from their NT 4.0 workstations. Currently, your client base of five workstations point to a WINS server at the corporate office to resolve logon and to authenticate to the correct domain controller. You get word that the systems engineering team is converting the functional level of the current Windows Server interim mode Active Directory domain over the weekend. They are raising the domain level to Windows Server native mode. You call the manager of this group and inquire about any changes you may need to make, so that your warehouse clients can still authenticate on Monday. Robert said that nothing would affect logon authentication, and in fact logon should be a lot quicker because he was removing some legacy protocols and services. Nervous about what he meant by this, as he is notorious for abrupt change without the correct research, you sit back and wait. Contrary to what was told to you, on Monday morning none of your NT 4.0 clients could log on. Knowing a little about network resolution, and more about Robert, you have a hunch and try to log on to using your Windows 2000 laptop machine that you built for emergencies. As you suspected, you are able to log on without a problem. You call Robert and ask him if he uninstalled the WINS server because he had heard that Windows Server no longer required NetBIOS. Robert replied, Yes. What can you do to quickly get your workstations logging onto the network again?

A. Distribute an LMHOSTS file using the #PRE and #DOM tags with the name and IP address of the new PDC Emulator and have everybody reboot.

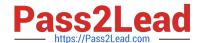

## https://www.pass2lead.com/jpr-961.html

2024 Latest pass2lead JPR-961 PDF and VCE dumps Download

- B. Edit the default LMHOSTS file on everybody\\'s workstation and use the #PRE and #DOM tags with the name and IP address of the new PDC Emulator.
- C. Install WINS on one of the NT 4.0 workstations and have all your clients point to it.
- D. Install a WINS proxy agent on one of your NT 4.0 workstations and have everybody point to it.

Correct Answer: A

JPR-961 PDF Dumps

JPR-961 Practice Test

JPR-961 Braindumps